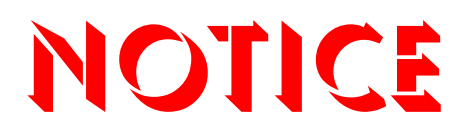

**Note that when converting this document from its original format to a .pdf file, some minor font and format changes may occur. When viewing and printing this document, we cannot guarantee that your specific PC or printer will support all of the fonts or graphics. Therefore, when you view the document, fonts may be substituted and your individual printer may not have the capability to print the document correctly.** 

## **VM8000 InMail**

## **Quick Reference for System Administrators [Multiline Soft Key]**

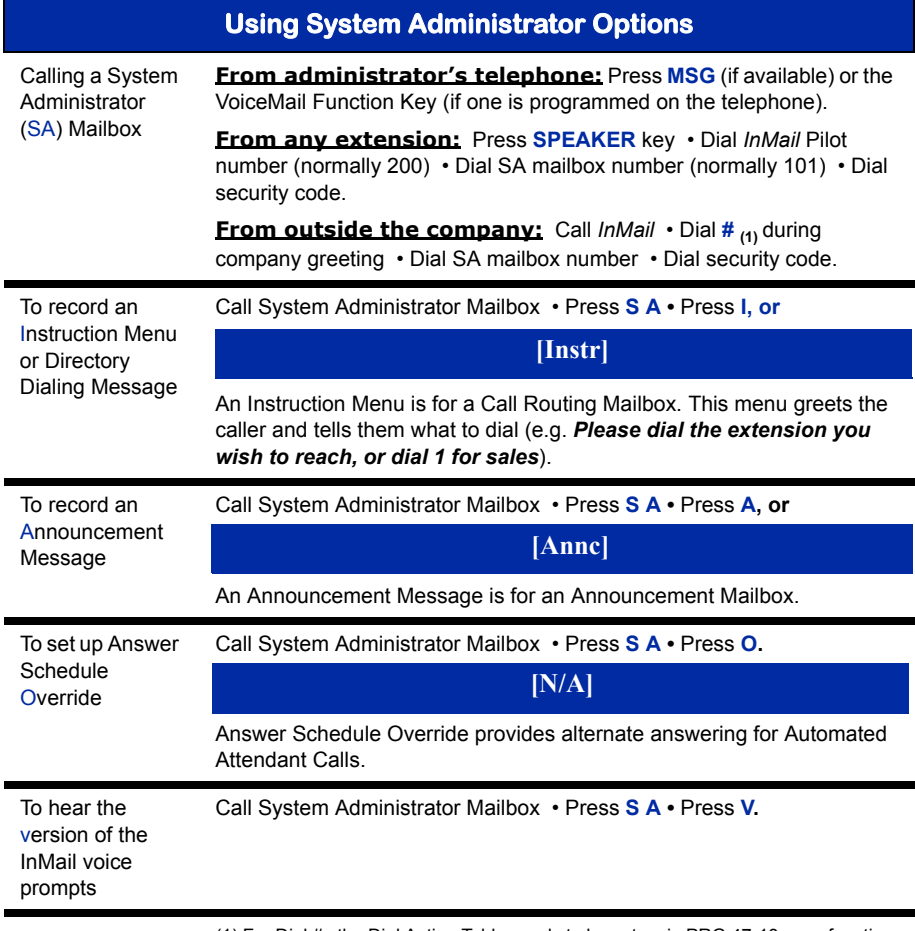

(1) For Dial #, the Dial Action Table needs to be set up in PRG 47-13, as a function of the Call Routing Box, 47-03 and 47-08.

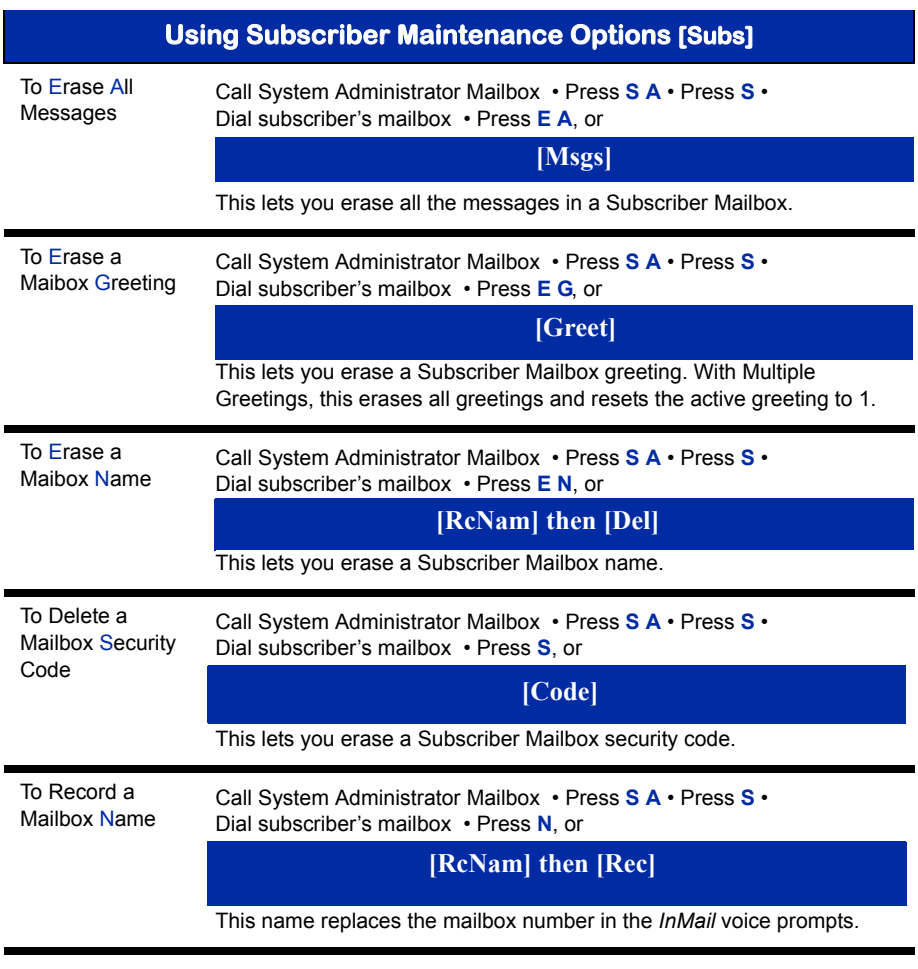

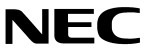

NEC Unified Solutions, Inc. 6555 N. State Hwy. 161 Irving, TX 75039 TEL: 214-262-2000 **INT-2045 (VM) www.necunifiedsolutions.com**